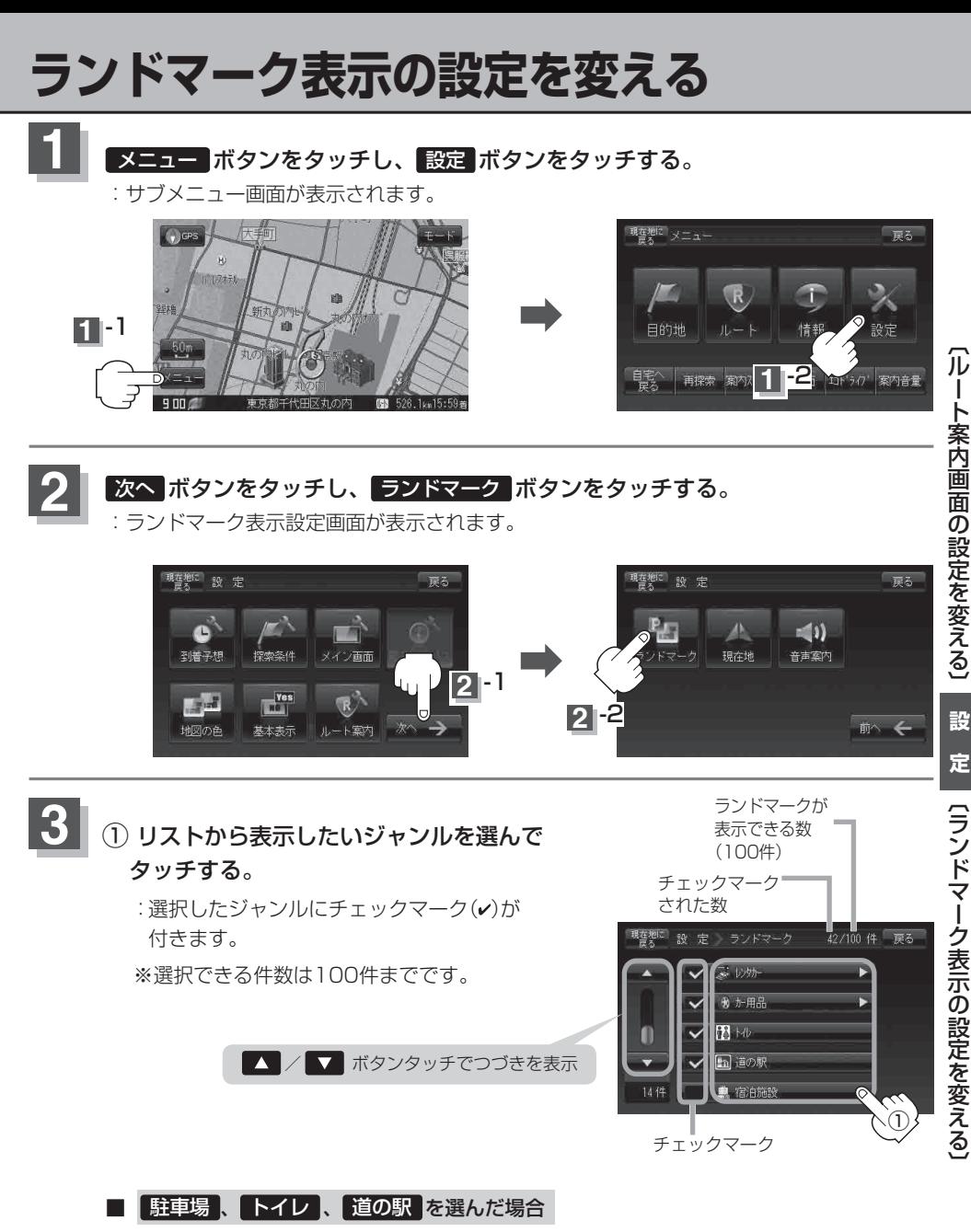

手順 **4**(F‒24)へ進んでください。